## **Michael Buhlmann**

## **Mathematikaufgaben > Analysis > Kurvendiskussion/Funktionsuntersuchung**

**Aufgabe**: Führe für die gebrochen rationale Funktion  $f(x) = \frac{1}{x} - \frac{1}{x^2}$  $f(x) = \frac{10}{10} - \frac{4}{x^2}$ *x x*  $f(x) = \frac{10}{x} - \frac{1}{x}$  eine Kurvendiskussion durch, wobei die Funktion auf Nullstellen, Extrem- und Wendepunkte, senkrechte Asymptoten und die waagerechte Asymptote zu untersuchen ist.

**Lösung**: I. Allgemein gilt für die Kurvendiskussion/Funktionsuntersuchung einer gebrochen rationalen Funktion f(x) die folgende Vorgehensweise:

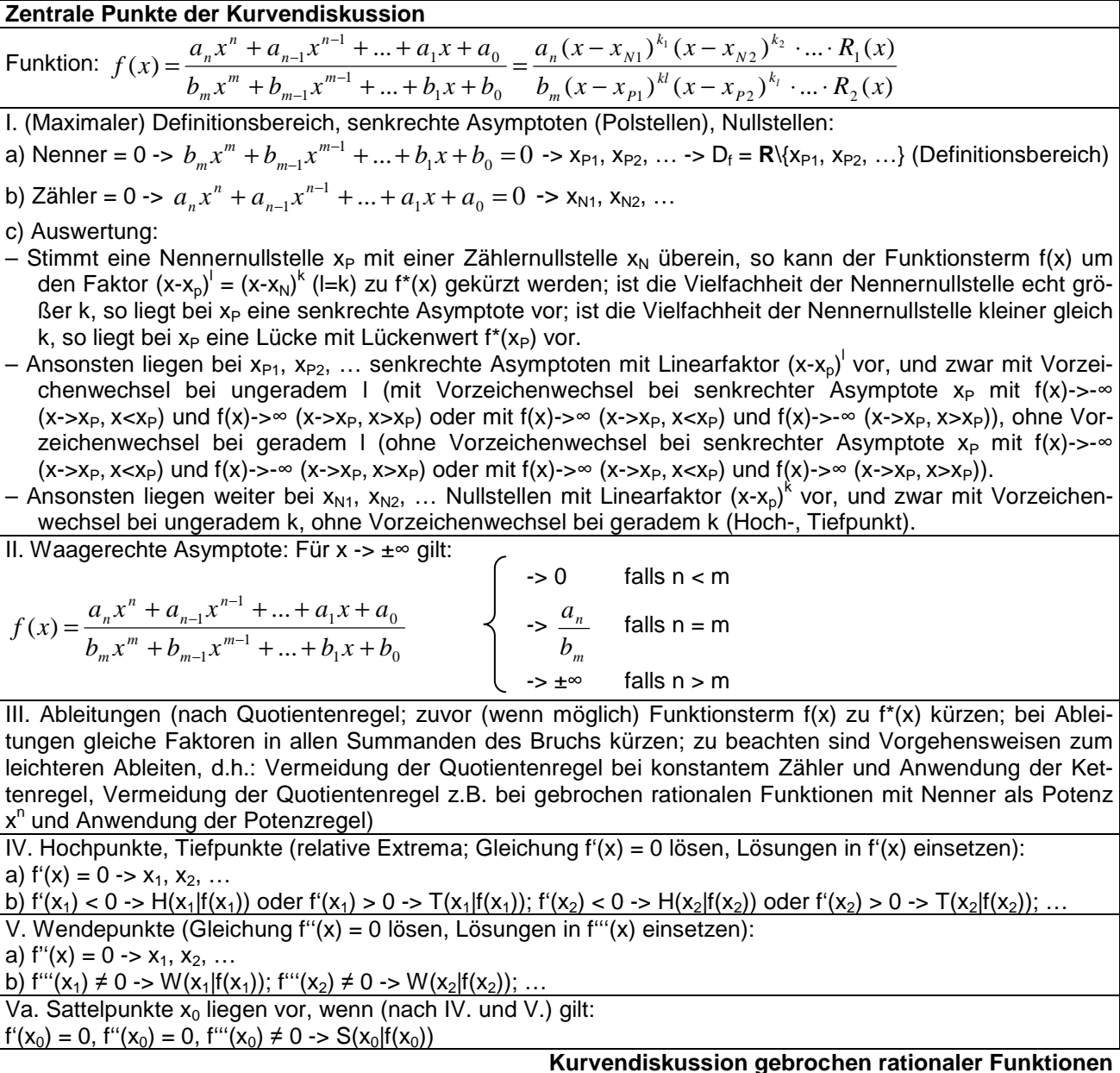

II. Umformen der Funktionsvorschrift: Jede gebrochen rationale Funktion f(x) kann als ein Bruch dargestellt werden. Somit gilt durch Erweitern und Bildung des gemeinsamen Nenners:

$$
f(x) = \frac{10}{x} - \frac{4}{x^2} = \frac{10x}{x^2} - \frac{4}{x^2} = \frac{10x - 4}{x^2}.
$$

Wir werden im Folgenden die beiden Darstellungen des Funktionsterms  $f(x) = \frac{2}{x} - \frac{1}{x^2}$  $f(x) = \frac{10}{10} - \frac{4}{x^2}$ *x x*  $f(x) = \frac{16}{x} - \frac{1}{x}$  bzw.

$$
f(x) = \frac{10x - 4}{x^2}
$$
 be  
nutzen.

III. Nullstellen: Wir setzen den Zähler der Funktion  $f(x) = \frac{2\pi}{x^2}$  $f(x) = \frac{10x-4}{x^2}$ *x*  $f(x) = \frac{10x-4}{x}$  gleich 0 und erhalten sofort:

$$
f(x) = 0 \Leftrightarrow \frac{10x - 4}{x^2} = 0 \Leftrightarrow 10x - 4 = 0 \Leftrightarrow 10x = 4 \Leftrightarrow x = 0,4.
$$

Damit haben wir die (einfache) Nullstelle: N(0,4|0).

IV. <u>Senkrechte Asymptoten/Polstellen</u>: Wir setzen den Nenner der Funktion  $f(x) = \frac{2\pi x}{x^2}$  $f(x) = \frac{10x-4}{x^2}$ *x*  $f(x) = \frac{10x-4}{x^2}$  gleich

0 und haben:

 $x^2 = 0 \Leftrightarrow x = 0.$ 

Wegen der Vielfachheit 2 des Linearfaktors x im Nenner des Funktionsterms liegt an der Stelle x=0 eine senkrechte Asymptote ohne Vorzeichenwechsel vor. Hinsichtlich des Definitionsbereichs der Funktion f(x) gilt dann noch:  $D_f = \mathbf{R} \setminus \{0\}$ .

V. Waagerechte Asymptote: Wir betrachten f(x) für betragsmäßig große x, also:

$$
x \to x^2 \Rightarrow f(x) = \frac{10x - 4}{x^2} \to 0 = y
$$

mit y = 0 als waagerechter Asymptote; der Zählergrad (höchste Potenz im Zähler: x) ist nämlich kleiner als der Nennergrad des Funktionsterms (höchste Potenz im Nenner:  $x^2$ ).

VI. Für die <u>Ableitungen</u> benutzen wir den Funktionsterm  $f(x) = \frac{2}{x} - \frac{1}{x^2}$  $f(x) = \frac{10}{10} - \frac{4}{x^2}$ *x x*  $f(x) = \frac{10}{x} - \frac{4}{x}$  und erhalten:

Function: 
$$
f(x) = \frac{10}{x} - \frac{4}{x^2} = 10x^{-1} - 4x^{-2}
$$

1. Ableitung: 
$$
f'(x) = -10x^{-2} + 8x^{-3} = -\frac{10}{x^2} + \frac{8}{x^3}
$$

2. Ableitung: 
$$
f''(x) = 20x^{-3} - 24x^{-4} = \frac{20}{x^3} - \frac{24}{x^4}
$$

3. Ableitung: 
$$
f'''(x) = -60x^{-4} + 96x^{-5} = -\frac{60}{x^4} + \frac{96}{x^5}
$$
.

VII. Hoch-, Tiefpunkte: Nullsetzen der 1. Ableitung führt auf:

$$
f'(x) = 0 \Leftrightarrow -\frac{10}{x^2} + \frac{8}{x^3} = 0 \Leftrightarrow -10x + 8 = 0 \Leftrightarrow 8 = 10x \Leftrightarrow 0, 8 = x.
$$

An der Stelle x=0,8 beträgt der Wert der 2. Ableitung:

$$
f''(0,8) = \frac{20}{0.8^3} - \frac{24}{0.8^4} = -19,3125 < 0
$$

so dass an der Stelle x=0,8 ein Hochpunkt vorliegt. Wegen

$$
f(0,8) = \frac{10}{0.8} - \frac{4}{0.8^2} = 6.25
$$

folgt für den Hochpunkt: H(0,8|6,25).

VIII. Wendepunkte: Nullsetzen der 2. Ableitung ergibt:

$$
f''(x) = 0 \Leftrightarrow \frac{20}{x^3} - \frac{24}{x^4} = 0 \Leftrightarrow 20x - 24 = 0 \Leftrightarrow 20x = 24 \Leftrightarrow x = 1, 2.
$$

Wegen

$$
f'''(1,2) = -\frac{60}{1,2^4} + \frac{96}{1,2^5} = 9,645 \neq 0
$$

liegt an der Stelle x=1,2 ein Wendepunkt der Funktion vor. Mit

$$
f(1,2) = \frac{10}{1,2} - \frac{4}{1,2^2} = 5\frac{5}{9}
$$

folgt für den Wendepunkt: W(1,2| 9  $5\frac{5}{3}$ ).

## VIII. Wertetabelle, Zeichnung:

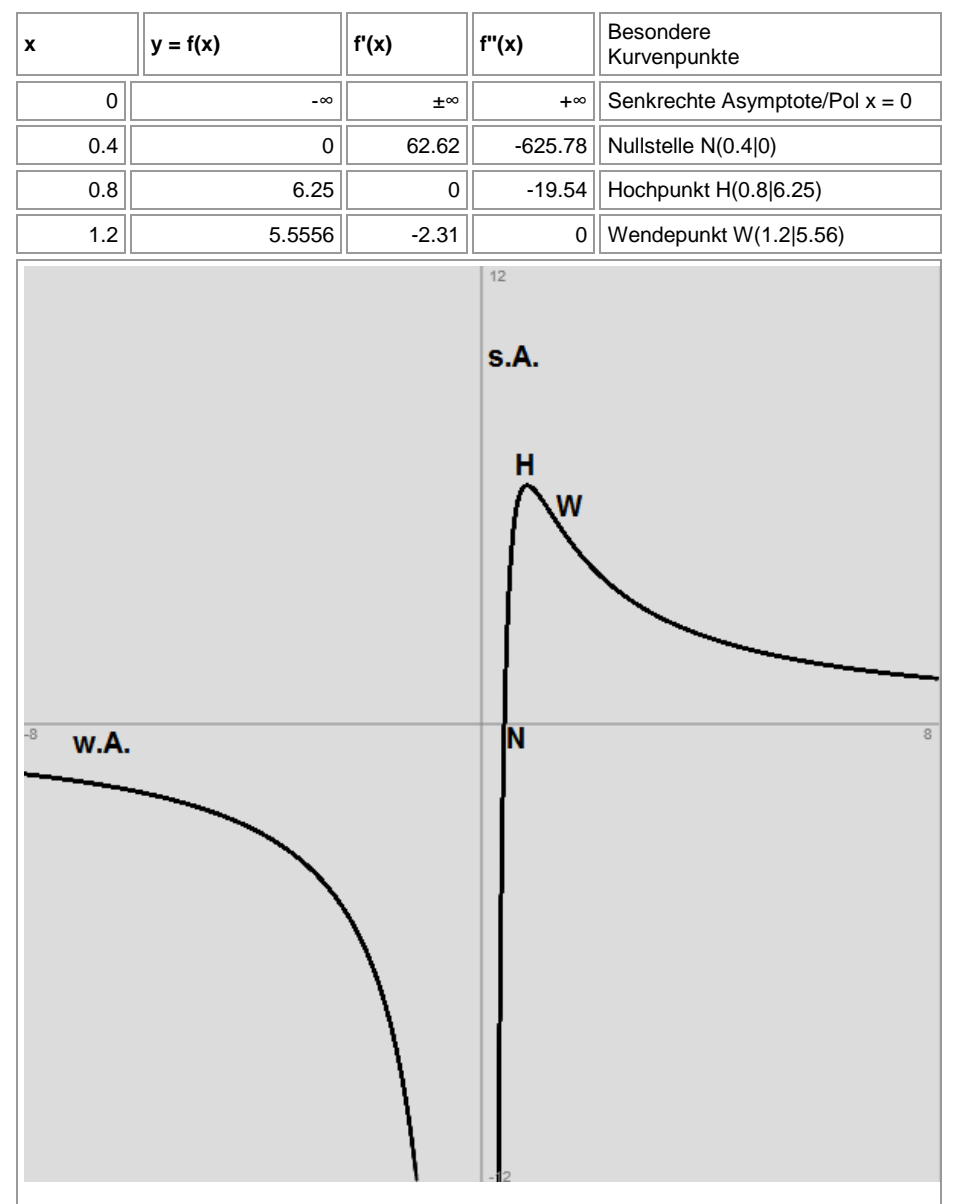

www.michael-buhlmann.de / 03.2017 / Aufgabe 329